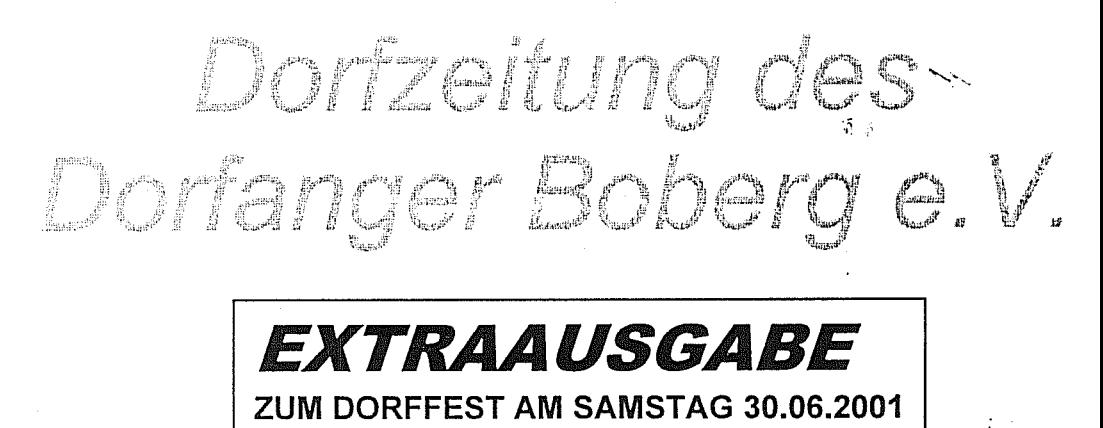

#### 15.00 Uhr - 19.00 Uhr : Buntes Programm für die ganze Familie

20.00 Uhr - ???? Uhr : Tanz in den Juli

Kuchenspenden: Am Nachmittag wollen unsere Jugendlichen zu Gunsten der Einrichtung ihres Jugendraumes im Bürgerhaus Kaffee und Kuchen verkaufen. Dafür bitten wir Sie um ihre Unterstützung. indem sie uns einen Kuchen mitbringen.

Dorfangerbuffet: Damit wir bei unserer gemeinsamen Feier am Abend auch etwas zu essen haben, werden die Teilnehmer gebeten, durch mitgebrachte Speisen nach eigener Wahl zum gelingen des Abends beizutragen.

Wir hoffen so ein vielfältiges Überraschungsbuffet zusammen zu bekommen, an dem alle ihre helle Freude haben werden.

darüber hinaus bei Wer  $uns$ dem einen oder anderen Programmpunkt unterstützen kann (z.B. für eine Stunde einen Stand betreuen), ist in unserem Organisationskomitee unter Leitung von Bernd Siebert (Tel. 41 09 25 40) herzlich willkommen.

# Programm unseres ersten Bürgerfestes am 30. Juni 2001

Nach Eröffnung unseres Dorffestes um 15:00 Uhr sind folgende Aktivitäten geplant:

# bis 19:00 Uhr

Die Sporthalle der Grundschule Heidhorst ist für alle geöffnet, die saubere Turnschuhe mitbringen. Die TSG Bergedorf bietet ein Basketballprogramm mit Musik an.

Im und um das Bürgerhaus findet folgendes statt:

- \* T-Shirt bemalen
- \* Bobby-Car-Rennen
- \*, Entenangeln"
- \* Kartoffellaufen
- \* Dosen werfen
- \* Kinder malen gemeinsam ein Bild für das Bürgerhaus

### **Highlight des Tages:**

16:00 Uhr Auftritt des Vereines Theater & Musical Dance Company e.V. mit einem Auszug aus dem Musical "Cats" 17:30 Uhr Auftritt mit einem Auszug aus dem Musical "Jailhouse"

Für das leibliche Wohl ist gesorgt. (Kaffee und

Erfrischungsgetränke, Würstchen)

## 20:00 Uhr "Tanz in den Juli"

Am Abend feiern wir Dorfbewohner den letzten Tag des Juni's bei Musik und gemütlichem Beisammensein. Als Höhepunkt des Abend genießen wir gemeinsam die mitgebrachten Lieblingsspeisen unserer Nachbarn.

#### Kurzbericht von der Mitgliederversammlung  $\frac{1}{2}$ vom 15.6.2001

Unsere erste Mitgliederversammlung war erfreulich gut besucht. Es waren 67 stimmberechtigte Mitglieder und einige Gäste anwesend (der Verein hat z.Zt. 125 Familien als Mitglieder).

Nach dem ausführlichen Bericht des Vorstandes über die Vereinsaktivitäten erfolgten die erforderlichen bisherigen Neuwahlen des Vorstandes:

Vorsitzender: Wolfgang Kamenske (bisher Neuer 1 Stellvertreter)

Neuer stelly, Vorsitzender: Bernd Siebert

Neuer stelly. Kassenwart: Holger v. Stillfried. (=> Pressewart)

Kassenwartin ist weiterhin Birgit Tajallai (für 2 Jahre gewählt am 4.10.2000).

Damit ist der geschäftsführende Vorstand des Vereins komplett. Auch an dieser Stelle bedanken wir uns noch einmal bei dem zurückgetretenen bisherigen 1. Vorsitzenden Günther Holst für den kompetenten Einsatz für die Belange der Bewohner des Dorfangers Boberg.

Als Rechnungsprüfer wurden gewählt:

Herr Stracke für 2 Jahre und Herr Schäfer für 1 Jahr.

Im Anschluss an die Wahlen beschlossen die Mitglieder die Höhe des Beitrags, der ab 1.7.2001 erhoben werden soll:

Vierteljährlich 30.- DM pro Haushalt (unabhängig von der Anzahl der Mitglieder).

ab 1.1.2002 beträgt der vierteljährliche Beitrag 15,- Euro.

Jetzt hofft der Vorstand auf weiterhin qute Beteiligung bei der Einrichtung der Interessengruppen. Im Bürgerhaus liegen bereits einige Listen mit Vorschlägen aus, in die sich interessierte Mitglieder eintragen können. In der Ferienzeit vom 19.7. bis zum 29.8. sind die Öffnungszeiten des Bürgerhauses eingeschränkt, Hierzu wird es einen Aushang im Eingang (Schaukasten) geben. Einen schönen Urlaub bei bestem Sommerwetter wünscht Ihnen

ihr neuer Vorsitzender

**Wolfgang Kamenske**